# **UTILISATION DE MON COMPTE PROFESSIONNEL**

L'utilisation d'un **compte professionnel** permet de vous identifier. **Vous seul devez l'utiliser!** Les accès aux données médicales sont **obligatoirement nominatifs**.

#### **MOTEUR DE RECHERCHE**

Le mot de passe est la **clé d'accès** aux systèmes et à votre identité numérique. Il doit être:

#### **SECRET**

Il ne faut **en aucun cas le dévoiler**.

#### **RENOUVELÉ**

Il doit être **changé régulièrement**.

#### **ROBUSTE**

**Conforme aux préconisations** de votre Direction Informatique (Ex : 10 caractères avec minuscules, majuscules, chiffres et caractères spéciaux).

#### **UNIQUE**

Utilisez **un mot de passe différent pour chaque site**.

#### **DROITS D'ACCÈS**

Dans le cadre du **respect de la confidentialité** et afin de limiter les accès illégitimes, **n'utilisez que votre compte personnel**.

**Pensez à vous déconnecter lorsque vous quittez votre poste.**

# **COMMENT STOCKER ET ÉCHANGER DE L'INFORMATION SANS RISQUES**

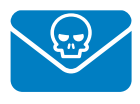

## **MESSAGERIE ET EMAILS INCONNUS**

Restez vigilants face aux **emails d'origine inconnue**. Une attaque courante consiste à **inciter à cliquer** sur un lien contenu dans un email.

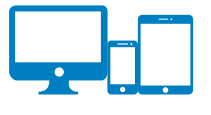

## **SMARTPHONES, CLÉ USB ET ÉQUIPEMENTS MOBILES**

Tous les moyens techniques mobiles mis à votre disposition sont **pratiques mais pas sans risques**.

- **• Ne modifiez pas leur paramétrage,**
- **• À la maison, ne les laissez pas à la portée de tous,**
- **• Ne les connectez pas à des équipements inconnus.**

Prenez connaissance des règles d'utilisation de la **Charte Informatique** de votre établissement.

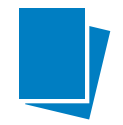

## **DOCUMENTS PAPIER**

Dans notre quotidien, nous utilisons encore des documents papier **sensibles ou à caractère personnel**.

- **• Ne les jetez pas à la poubelle,**
- **• Ne les oubliez pas dans l'imprimante,**
- **• Détruisez-les ou conservez-les sous clé.**

## **HÉBERGEMENT EN LIGNE**

**N'enregistrez pas** vos documents confidentiels ou les données de vos patients **en ligne** (Gmail, Hotmail, Google Docs, Dropbox, etc.).

L'hébergement de données de santé demande une **certification**.

Prenez connaissance des solutions existantes en contactant **la Direction Informatique**.

En cas de comportement suspect de votre poste de travail, **contactez votre Direction Informatique.**

# **10 BONNES PRATIQUES**

**1**

Choisissez un mot de passe **complexe**, à garder **secret** et à changer régulièrement.

**2**

**N'ouvrez pas** un email dont vous ne connaissez pas l'origine.

**3**

**Soyez vigilants** lorsque vous connectez un support externe inconnu.

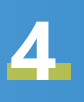

- **Verrouillez votre session** lorsque vous quittez votre poste.
- Sur les réseaux sociaux, **soyez discrets.**

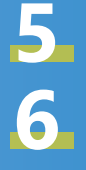

**Protégez** les documents sensibles.

**Redémarrez votre poste** si une pop-up vous invite à le faire pour appliquer les mises à jour.

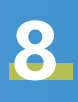

**7**

**Sauvegardez vos données conformément** aux préconisations de votre Direction Informatique.

**9**

**N'utilisez pas d'objets connectés** sur votre poste de travail sans validation de la Direction Informatique.

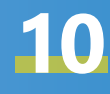

Vol ou perte de matériel : **contactez**  au plus tôt la Direction Informatique.

# **LES ENJEUX DE LA SÉCURITÉ MÉDICALE :**

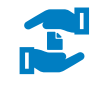

Garantir **l'intégrité** des données de santé

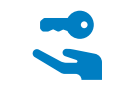

Assurer la **disponibilité** des services et des informations médicales

Protéger la **confidentialité**  des informations sensibles

Assurer la **traçabilité** des actions

**https://cyberservices.sante-idf.fr/** 

*Ne pas jeter sur la voie publique Plaquette réalisée par SESAN, maîtrise d'ouvrage opérationnelle des systèmes d'information en santé en Île-de-France - Novembre 2023 Service proposé par le GIP SESAN Script Laser - Paris 3*

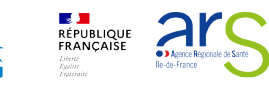

 $\overline{e}$ 

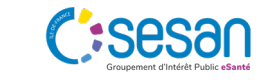

SSI

# **SÉCURITÉ DES SYSTÈMES D'INFORMATION**

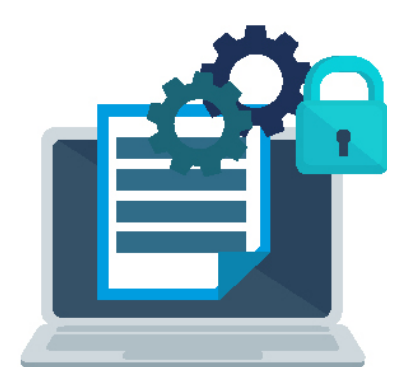

# **GUIDE DES BONNES PRATIQUES**

**Protégez les informations des patients et protégez-vous !**

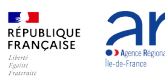

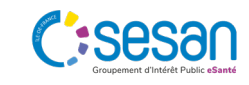